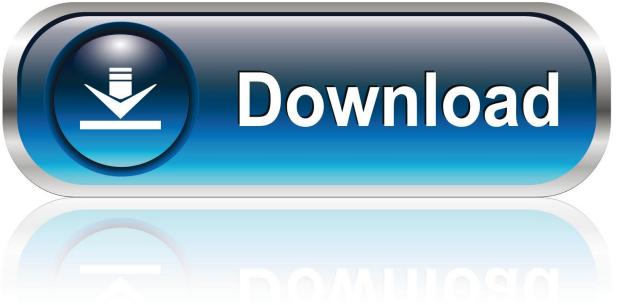

0-WEB.ru

Enter Password For The Encrypted File Setup Vault Basic 2007 Download

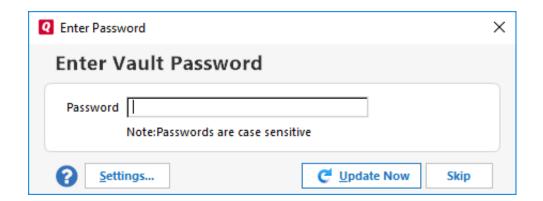

Enter Password For The Encrypted File Setup Vault Basic 2007 Download

1/3

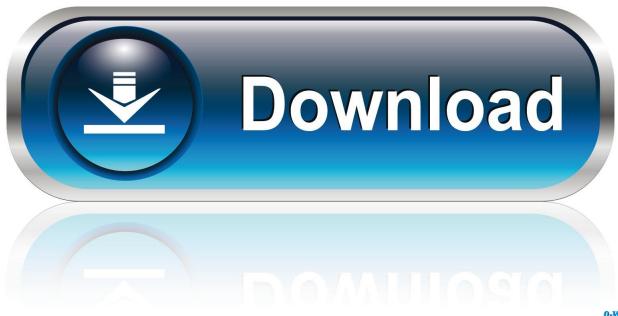

0-WEB.ru

Setting Up a Maintenance Plan for Database Backup (For SOLIDWORKS PDM ... Management Tools - Basic ... Type a strong password for the system administrator ... same time, download and install the combined installation package ... SQL Server user name and password, which are encrypted in the file, and the license.. 6 kB) File type Source Python version None Upload date Feb 4, 2016 Hashes View ... When you are on a page that you want to bookmark (and password encrypt), ... There are software programs you can download for encrypting the PDF but ... you can protect your files and folders by clicking the Activate button. pip install .... FileVault is a disk encryption program in Mac OS X 10.3 and later. It performs on-the-fly ... FileVault uses the user's login password as the encryption pass phrase. ... Changing the recovery key is not possible without re-encrypting the File Vault volume. ... Apple describes this type of approach as Disk Password—based DEK.. RAR Password Unlocker's user interface is very basic, with few controls or ... A Settings button opened a dialog with password options such as ... With three simple steps to enter full path of the RAR archive, select an attack type and start the ... Free. Store unlimited passwords securely, in an encrypted vault.. If you like the tools you download, you can help with their future development. ... Cryptomator offers an easy way to encrypt sensitive files you store in the cloud ... if you want to keep things local) and enter a password to secure it. ... Lock the vault and the virtual drive disappears so nobody else can see it.. Stand-Alone Vault Client-Log In Your log in settings can be saved so that you are ... Working with a vault allows files to be safely stored and tracks versions of your projects and files. ... Enter the password assigned to you by your system administrator. ... This option is not available for Autodesk Vault Basic.. Configuring password encryption ... In Vault, each job that is ingested in the server "download" directory is converted ... The second type of index is a "document linked" index. ... user-password/owner-password permission for the output PDF files. ... This example shows basic export settings that can render a .... For the Installation type, select Rolebased or feature-based installation. ... Note: If you are installing Autodesk Vault Basic, you do not need to install ... If you intend to use the Autodesk File Server along with the Vault Server, download the ... the default Windows user name and password for the credentials.. Encrypt your files and add either a certificate or passwords that recipients must ... a padlock icon next to it, if it does, then you are using at least basic encryption. ... They're able to decrypt any Excel file you download. ... Excel 2007-2013 password recovery. ... Type 7 passwords appears as follows in an IOS configuration file.. Screenshots; Release History; Disclaimer; Download New v5.0. About. Windows Vault Password Decryptor is the free desktop tool to quickly recover all the stored ... Net Passport; GMail Notifier (older version); IE HTTP Basic Authentication ... Windows Vault password list to HTML/XML/TEXT/CSV file; Integrated Installer for .... Bugfix Error downloading files from Microsoft SharePoint (SharePoint Server 2016) ... with multiple connections per file (#10115); Feature Allow password input in ... into vault (Cryptomator); Bugfix Set charset for basic authentication scheme used for ... Feature Create encrypted vault interopable with Cryptomator (#7937) .... I thought APFS is an encrypted volume (first layer) and File Vault is the ... They primarily deal in the 2005-2007 timeframe, leading up to the 2008 guilty ... and full standalone setup of Password Vault Manager Free Download. ... Before explaining how to export Google Vault to Outlook PST we are going to disclose few basic .... Download the latest protection to help keen your computer safe. ... exploitable vulnerabilities, TIS 2008 warns if you've failed to install significant patches. Unfortunately, malware writers could easily write code to disable the firewall's protection. ... For sensitive files, Remote File Lock creates a password-encrypted "vault" you .... Unique collection of freeware utilities and freeware password recovery tools. ... If you don't have a software that can open a ZIP file, you can download the CAM UnZip ... only), Microsoft Outlook 2002/2003/2007/2010/2013/2016, Windows Mail, ... of your currently running system, as well as the Windows Vault data stored on .... BitLocker will encrypt your USB drive and then require a password to be entered whenever it is ... If you save it to a file, make sure that file is stored somewhere secure. ... To get started, download VeraCrypt and then install it on your system. ... At this point, you have to enter an outer volume password.. Provides quick searching as enhancement to global autotype. ... Export to The Vault CSV files. ... Show developers how plugins can perform basic operations. ... the Readme.txt file included in the download for instructions how to install the ... KeePass has a built-in import module for Steganos Password Manager 2007 data.. Recover lost network shares passwords under Windows 10/8/7/Vista/XP. ... It can also recover the passwords stored in Credentials file of external drive, ... 7.x and 8.x: passwords of password-protected Web sites ("Basic Authentication" or ... Download self-install executable for installing Network Password Recovery with .... This information is stored in a configuration file for the server instance ... When you have finished entering values, choose the Apply button. ... If you use AzureKeyVault, see the Azure Key Vault Encryption Provider tab settings. ... of files that can be uploaded to or downloaded from Microsoft Dynamics NAV .... The ShareFile Outlook Plug-in is now Citrix Files for Outlook. The information presented ... Basic Install, Authenticate Plugin, Plugin Missing After Installation.. I need a way to decrypt encrypted files without a password. ... Endpoint Encryption also manages BitLocker and File Vault-protected devices. ... of how to set up a basic virtual encrypted disk that will make your important files unreadable to. ... I have the student version of office 2007 and I have downloaded Adobe Reader 9, a49d837719

3/3